# **Настройка контекстной рекламы**

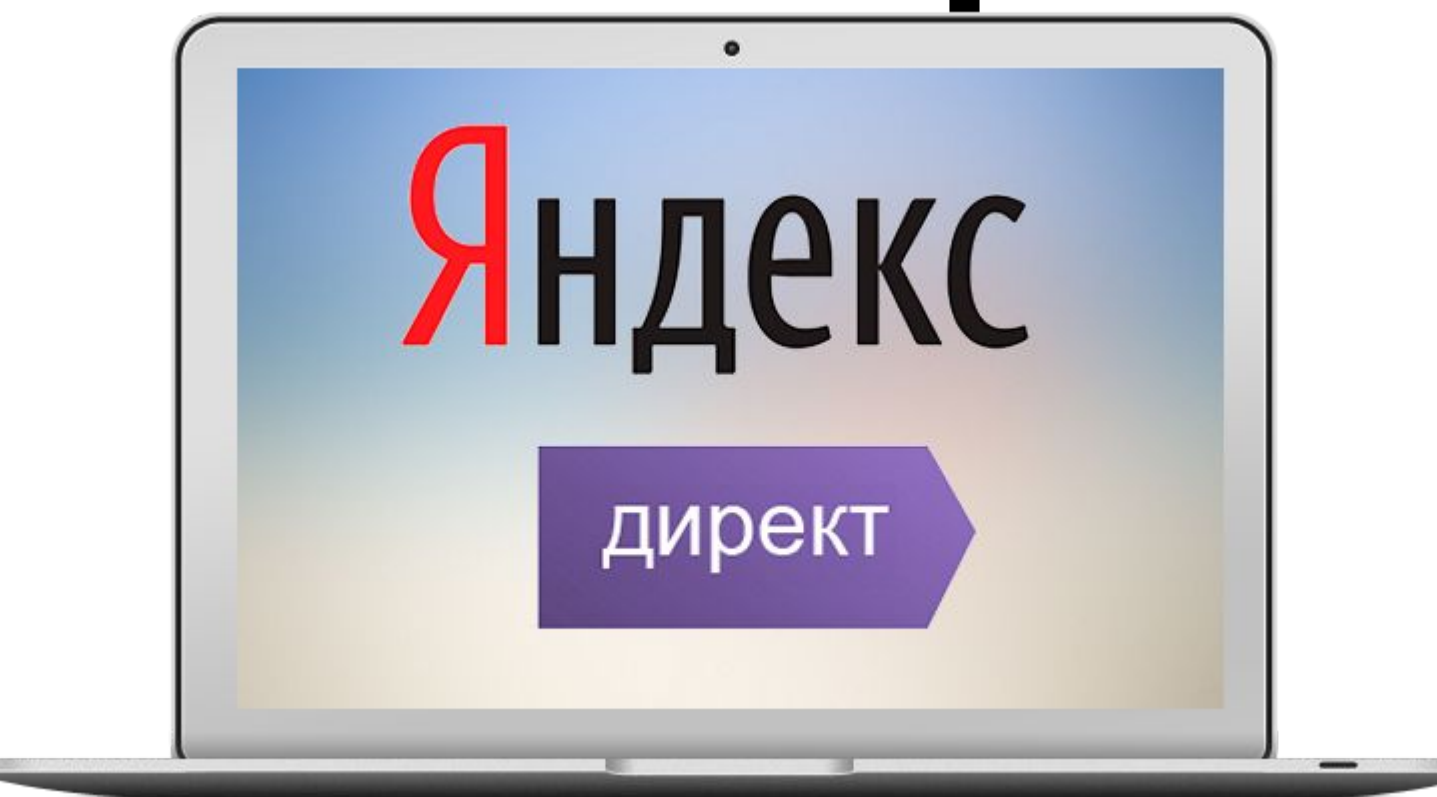

## **Что такое контекстная реклама?**

- **•Контекстная реклама**  это инструмент, который помогает *обойти конкурентов и увеличить продажи*  за короткий срок времени.
- **•Плюс контекстной рекламы** заключается в том что она показывается только людям, которые заинтересованы в нашем продукте.

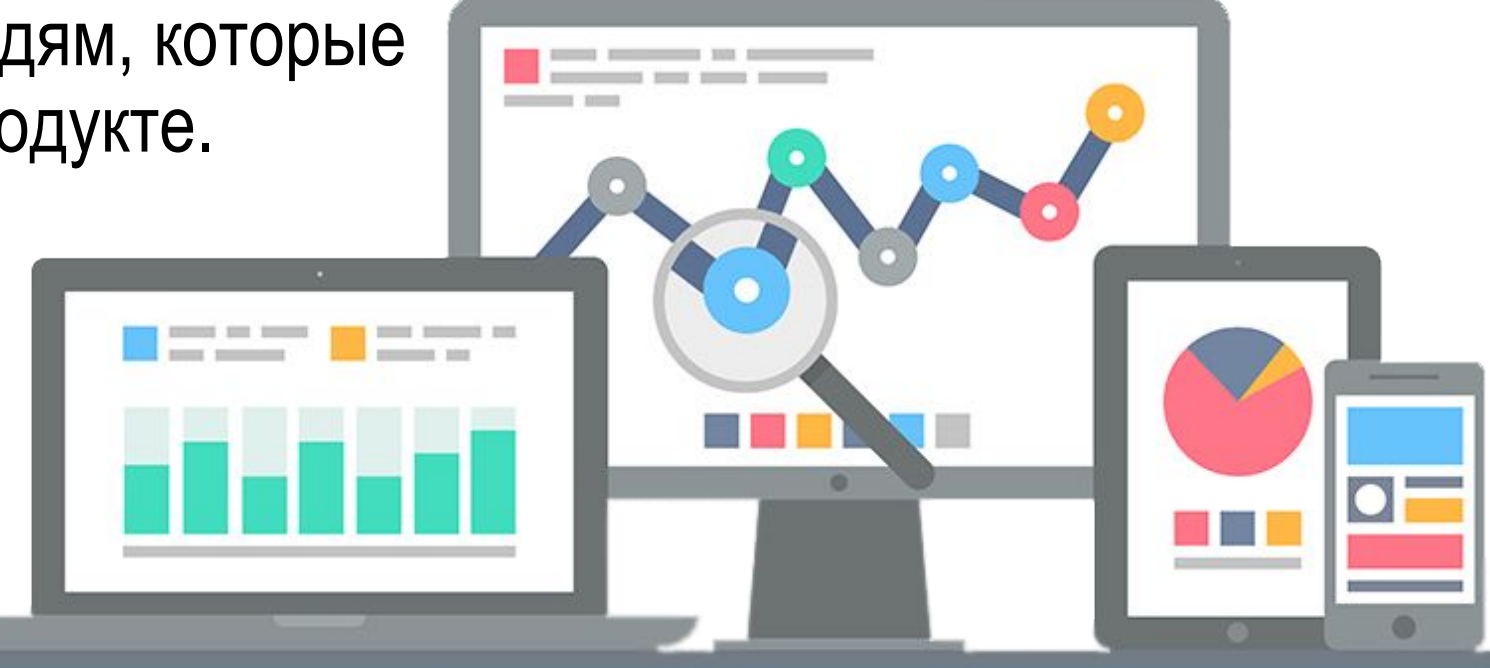

## **Что происходит, когда за работу берутся «профессионалы»?**

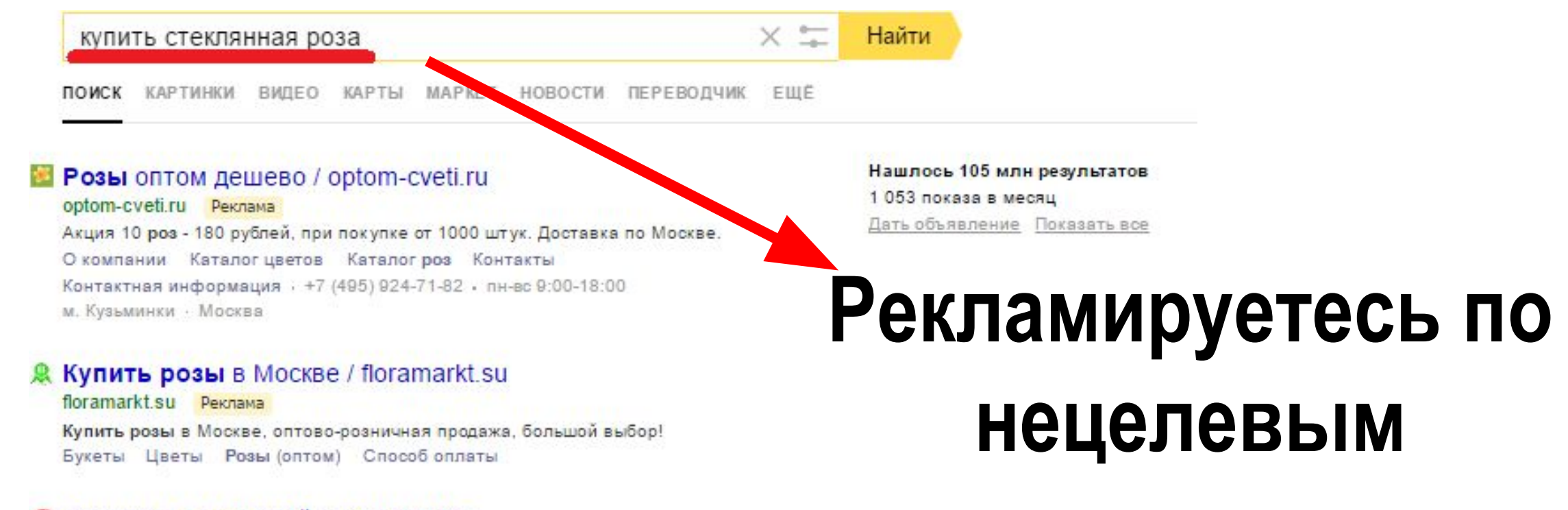

**запросам** 

#### Саженцы роз почтой / rozarium.biz roz arium biz Peknawa

Саженцы роз - питомник Полины Козловой. Доставка почтой по всей России Контактная информация +7 (978) 792-11-28 - вс 8:00-17:30

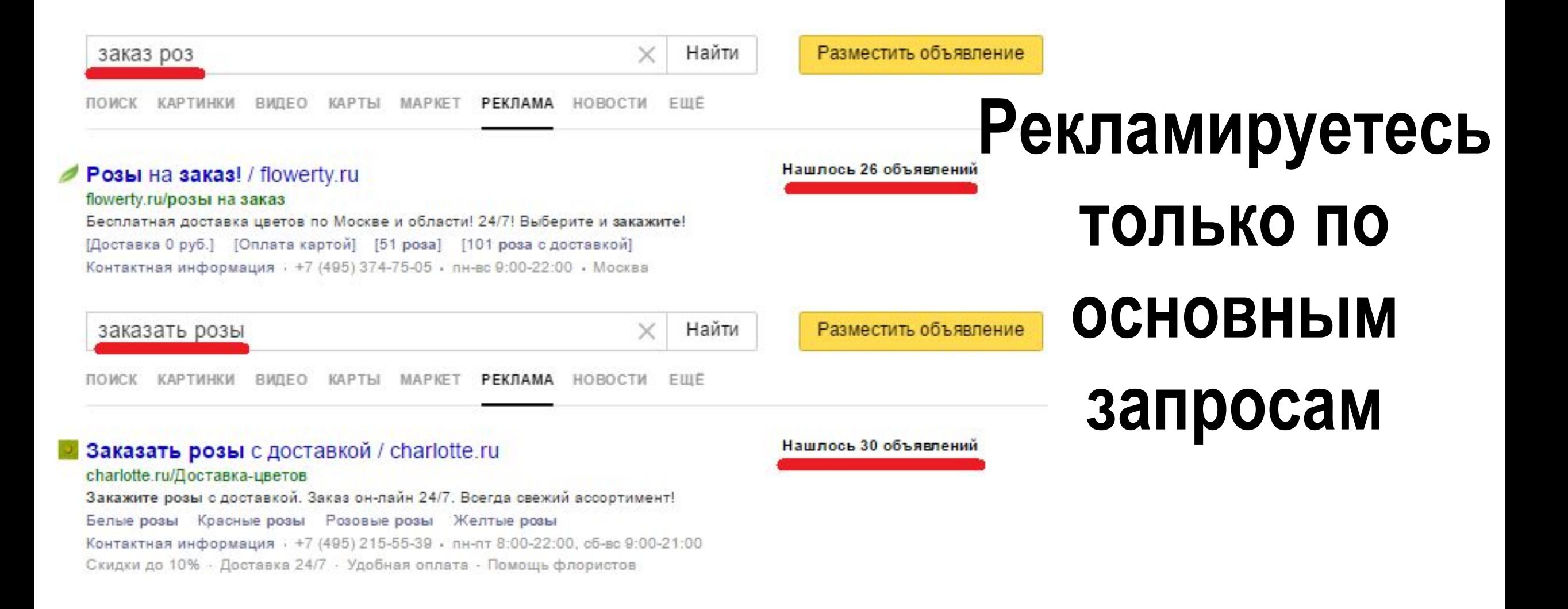

Домодедово щебень с доставкой / nerud-dostavka.ru nerud-dostavka.ru

Доставка от 3-х кубов. Круглосуточно и оперативно! От 1400 р. за куб Скачать прайс-лист Доставка и оплата Онлайн-заявка

## К Щебень / keramzit-zavod.ru

keramzit-zavod ru Щебень гранитный от 1190 руб/тонна, щебень известняковый от 900 руб/тонна! Гранитный Известняковый Гравийный Вторичный Контактная информация · +7 (495) 984-00-87 • пн-вс 9:00-18:00 • Москва

Отсутствие **КОНТАКТНОЙ** информации «Виртуальной **ВИЗИТКИ»** 

## • Щебень с доставкой, недорого! / поставкащебня.рф поставкащебня.рф

Круглосуточно доставляем щебень по Москве и МО, низкие цены, 11 лет на рынке Контактная информация · +7 (495) 226-18-00 · пн-вс 9:00-22:00 · Москва

Акция на нерудные материалы ONYX / onyx-company.ru onyx-company.ru Песок от 199р., щебень от 699р., гравий от 599р.! Акция-4р. кубокилометр!

Контакты Песок Щебень Гравий

Контактная информация (+7 (916) 434-12-99 • круглосуточно (Москва

## Отсутствие быстрых ССЫЛОК

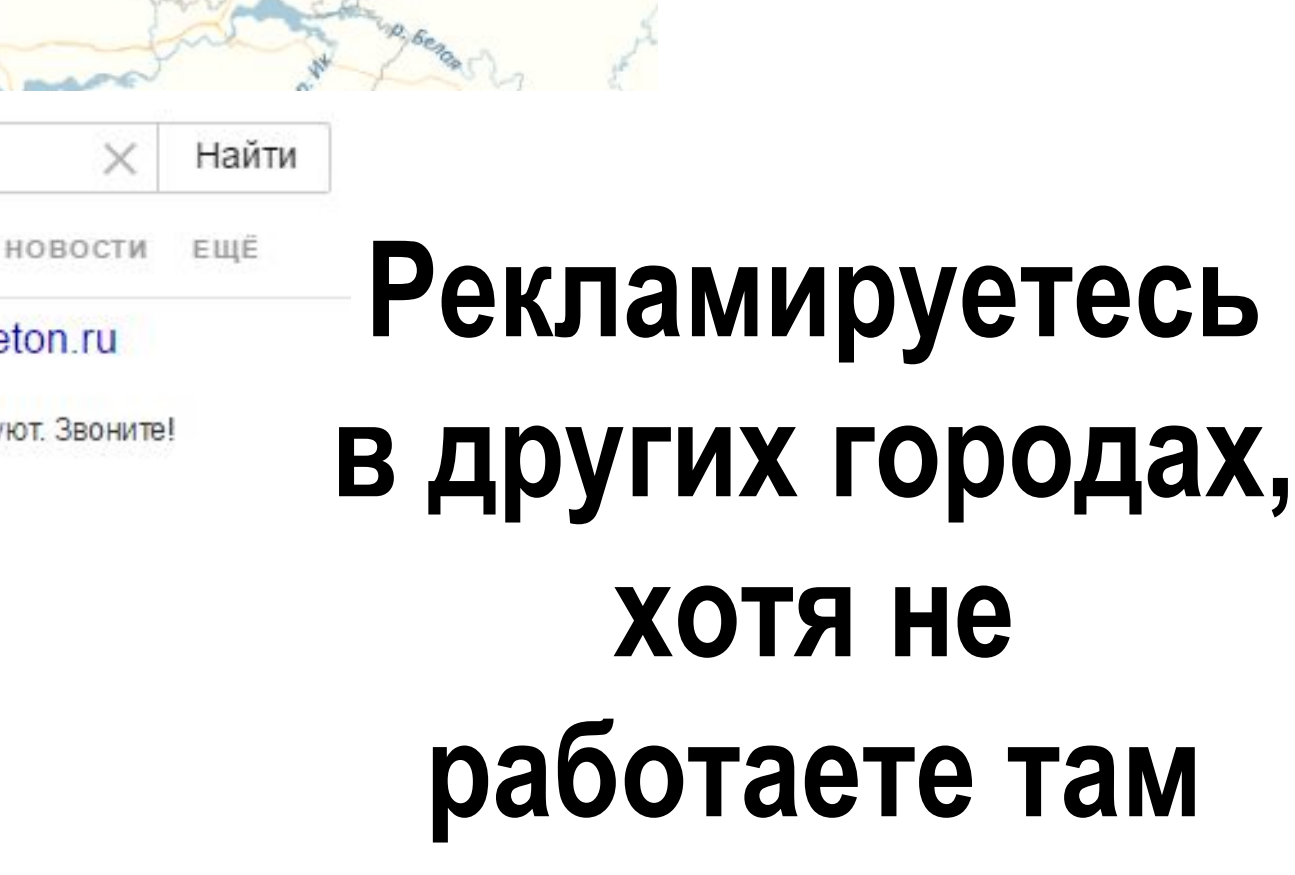

Ижевск

щебень заказать

Кострома

Иваново

**Прославль** 

1150 км

**КАРТИНКИ** ВИДЕО РЕКЛАМА НОВОСТИ поиск КАРТЫ MAPKET

Иошкар-Ола

**ебоксары** 

### • Купить щебень в МО. Хорошие цены! / snegiribeton.ru

### sneqimbeton.ru

Щебень, песок, бетон в Москве и МО, опт и розница! Цены порадуют. Звоните! Песок Щебень Бетон Строительные услуги

Поиск ограничен рекламными объявлениями

Нижний Новгород

Показать все результаты

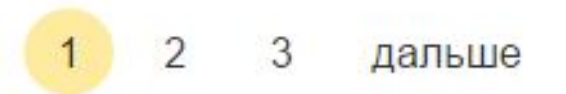

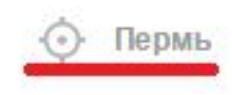

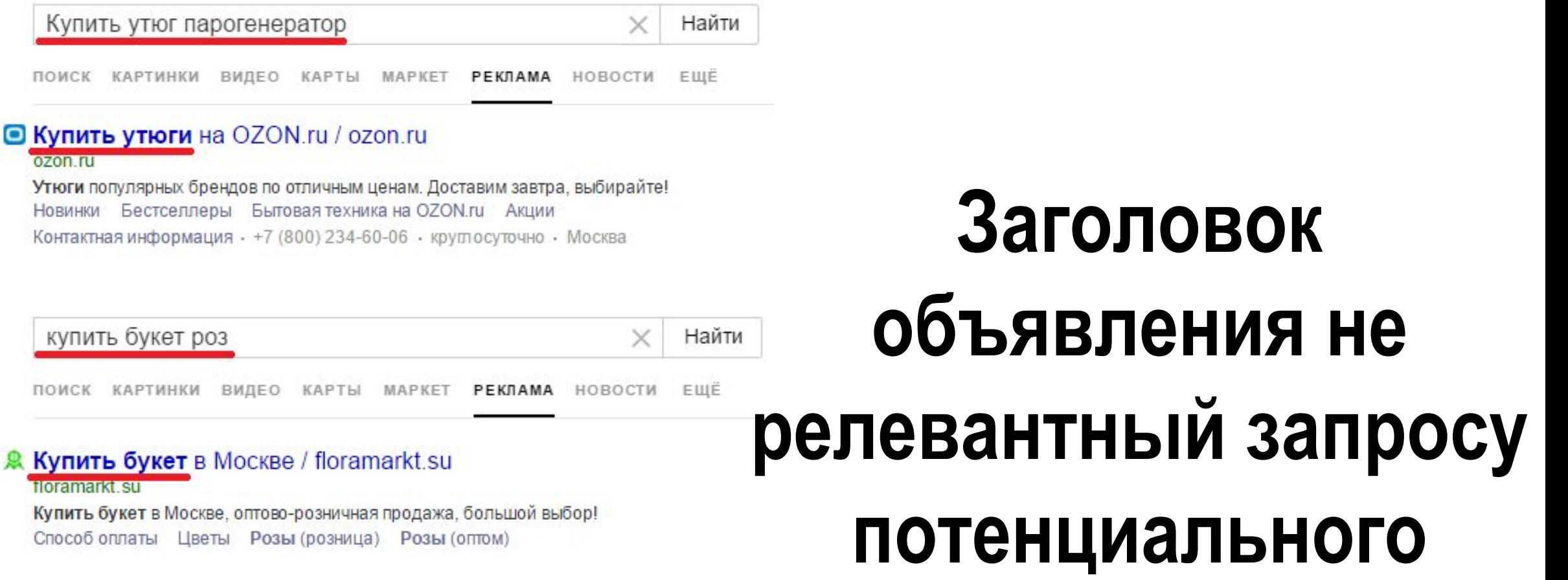

клиента

#### купить сушилку для белья Найти × ПОИСК КАРТИНКИ ВИДЕО КАРТЫ МАРКЕТ РЕКЛАМА НОВОСТИ ЕЩË

## **⊑ Сушилка для** рук Dyson AB14 белая / technopark.ru

technopark.ru

Купить Dyson! Сушилка для рук Dyson AB14 белая. Сушилки для рук

\*\*\*\*\*\* Магазин на Маркете

# **Создание рекламной кампании**

# **Подготовка**

1) Изучение тематики Вашего бизнеса (ниши)

Читаем блоги, информационные статьи, изучаем сайты  $\times$  =

2) Составление портрета целевой аудитории

Детально прорабатываем Вашу целевую аудиторию

 $\times =$ 

 $\times =$ 

 $\times =$ 

Найти

Найти

Найти

Найти

3) Определение стратегии показа рекламы

Составляем индивадуальную стратегию под Вас

## 4) Анализ конкурентов

Проводим подробный анализ Ваших конкурентов

## **Создание рекламной кампании**

## 1) Реклама в поисковой сети Яндекса 2) Реклама в Рекламной сети Яндекса (РСЯ)

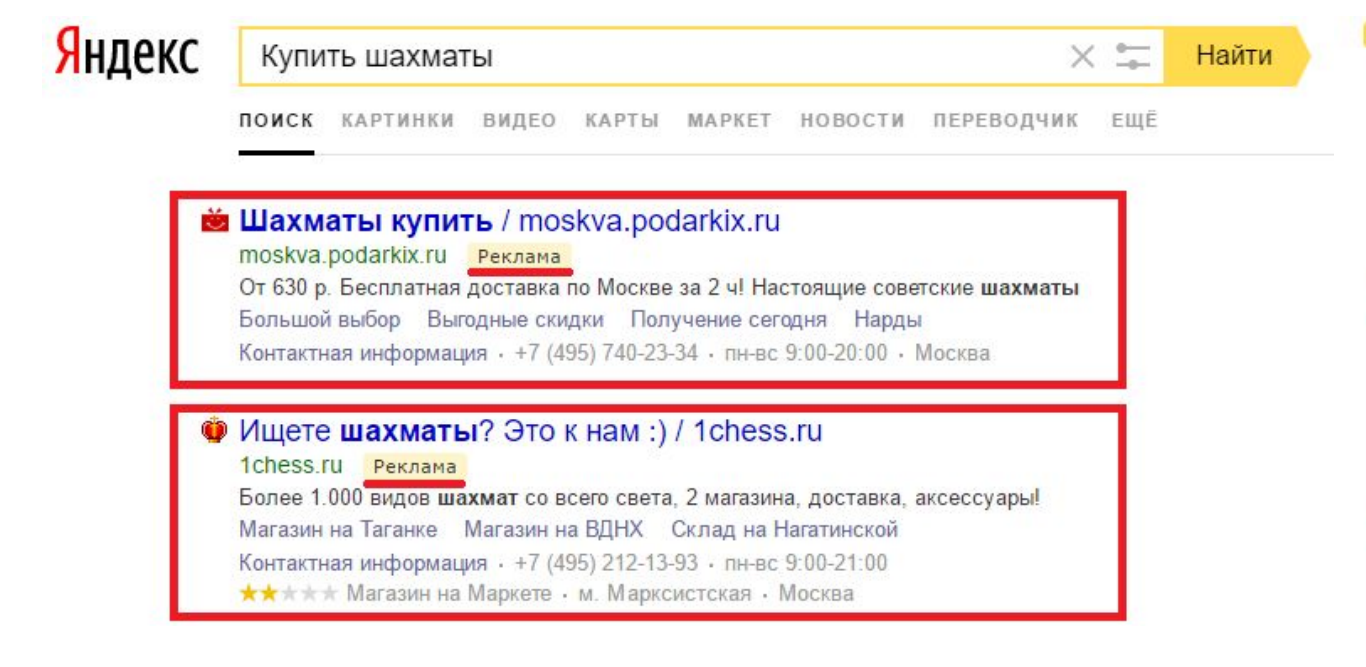

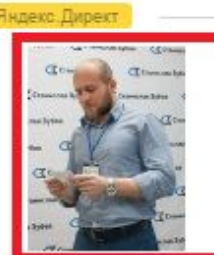

#### Директолог профессионал в Москве!

Получите до 100% целевой трафик на сайт с гарантией! От 12.000 р.! Звоните!

Верну стоимость нецелевых кликов. Для юр. лиц б/наличный расчёт и НДС kontextdirect.ru Адрес и телефон Москва

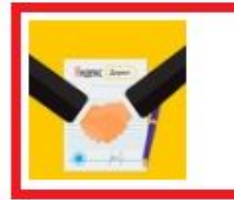

#### Грамотная настройка Яндекс Директ

Настройка Директа за 7 дней. Оплата за результат. Ведение 30 дней в подарок

Цены при старте Снижение расходов Отбор запросов для рекламы shmelev-target.ru Адрес и телефон Москва

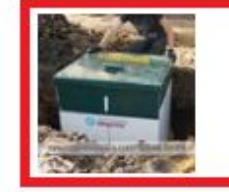

#### Установим канализацию ЮНИЛОС

Надежная канализация Юнилос под ключ. Действуют скидки. Гарантии. Звоните!

slavaqua.ru Адрес и телефон Москва

## **Ведение рекламной кампании**

- *•Бесплатное ведение рекламной кампании* в течении 14 дней
- •В ведение входит:
- 1) Ежедневные отчеты в виде сообщений на почту и телефон
- 2) Уменьшение цены клика
- 3) Увеличение CTR
- 4) А/Б тестирование объявлений
- 5) Увеличение количества заявок

реть полный перечень

# **Функции который входят в ведение**

ЯНДЕКС. ДИРЕКТ

- А/Б тестирование объявлений, быстрых ссылок, картинок, уточнений
- Поддержка 24/7
- Ежедневные отчеты в виде сообщений на почту и телефон
- Уменьшение цены клика
- Увеличение CTR
- Увеличение количества заявок
- Чистка трафика
- Проработка косвенных запросов
- Добавление новых ключевых слов
- Добавление новинок Яндекс. Директ
- Анализ Яндекс Метрики и Google Analytics
- Добавление новых минус слов
- Корректировка ставок
- Анализ сайта

# **Мы обслуживаем**

- •Маленькие, средние и большие интернет проекты
- Start up проекты
- •Интернет магазины
- •Одностраничные сайты (Landing)
- •Сайты предоставляющие услуги

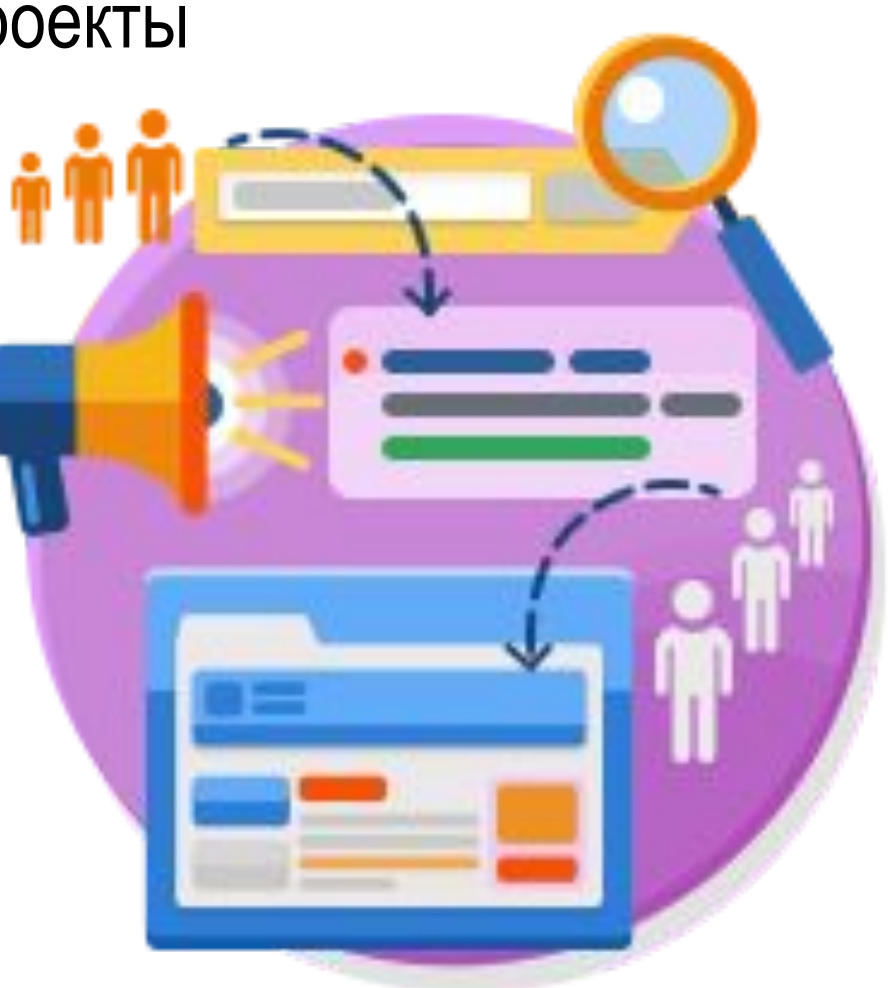

# Какими программами мы пользуемся?

XX XMind D Trello

- **Key Collector**  $1)$
- База «Букварикс»  $2)$
- Сервис ppc-help.ru  $3)$
- X-mind  $4)$
- **Excel**  $5)$
- $6)$ **Trello**

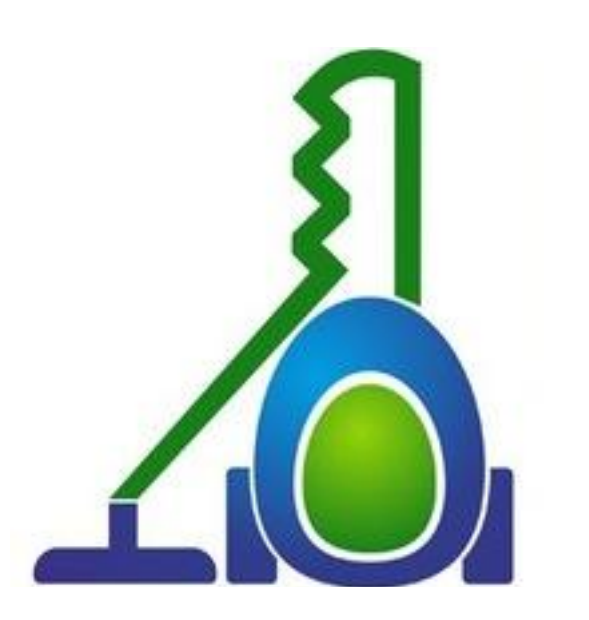

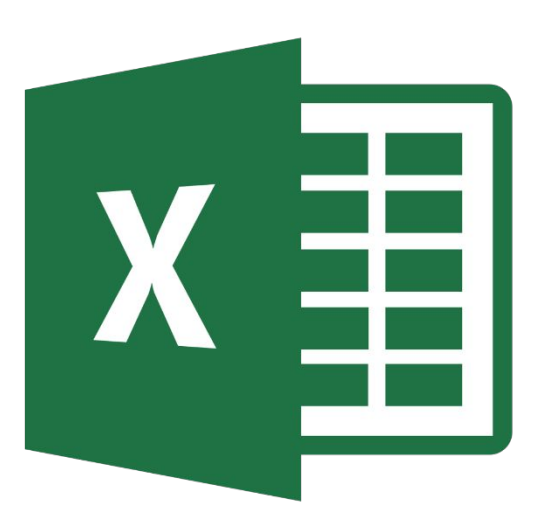

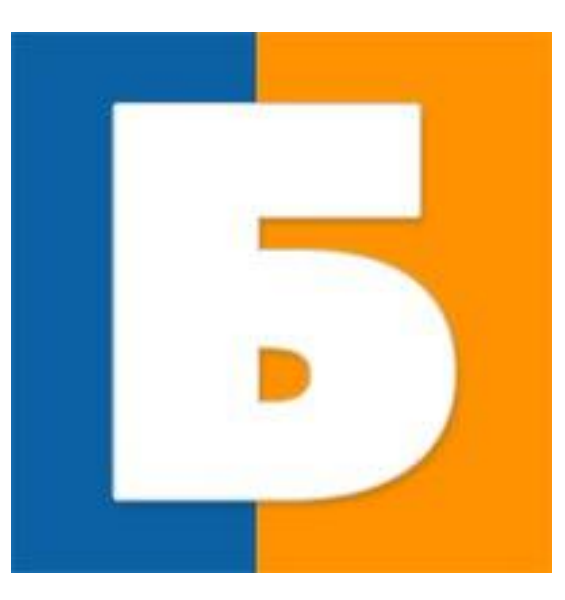

# **Обучение**

Яндекс

- •Курс «Реальный Директ»
- Курс «Реальный Google AdWords»
- •Индивидуальной обучение
- •Посещение вебинаров по контекстной рекламе
- •Справки Яндекс Директ и Яндекс Метрики
- •Еще 4 пункта…

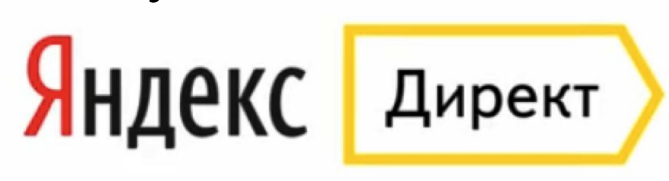

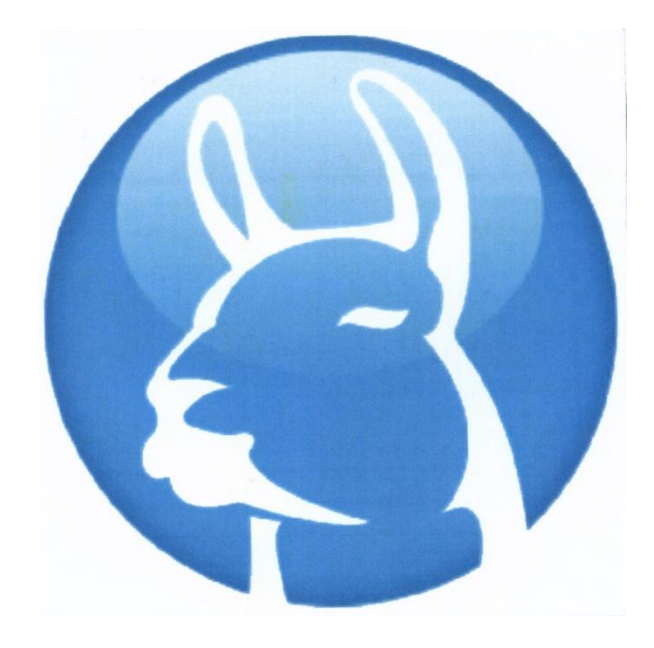

Метрика